## **動態網頁設計 JavaScript**

此頁為國立屏東大學資訊工程學系,JavaScript的網路輔助教材。

1. [Hello JavaScript!](https://junwu.nptu.edu.tw/dokuwiki/doku.php?id=javascript:hello)

## **W3Schools.com**

- [W3Schools.com](http://www.W3Schools.com/js/) [JavaScript](http://www.W3Schools.com/js/)
- JavaScript Tutorial
	- 1. JS Introduction
	- 2. JS Where To
	- 3. JS Output
	- 4. JS Syntax
	- 5. JS Statements
	- 6. JS Comments
	- 7. JS Variables
	- 8. JS Operators
	- 9. JS Data Types
	- 10. JS Functions
	- 11. JS Objects
	- 12. JS Scope
	- 13. JS Events
	- 14. JS Strings
	- 15. JS String Methods
	- 16. JS Numbers
	- 17. JS Number Methods
	- 18. JS Math
	- 19. JS Dates
	- 20. JS Date Methods
	- 21. JS Arrays
	- 22. JS Array Methods
	- 23. JS Booleans
	- 24. JS Comparisons
	- 25. JS Conditions

Jun Wu

- 26. JS Switch
- 27. JS Loop For
- 28. JS Loop While
- 29. JS Breaks
- 30. JS Type Of
- 31. JS Conversion
- 32. JS RegExp
- 33. JS Errors
- 34. JS Debugging
- 35. JS Hoisting
- 36. JS Strict Mode
- 37. JS Style Guide
- 38. JS Best Practices
- 39. JS Mistakes
- 40. JS Performance
- 41. JS Reserved Words
- 42. JS JSON
- IS Forms
	- 1. Forms Validation
	- 2. Forms API
- JS Objects
	- 1. Object Definitions
	- 2. Object Properties
	- 3. Object Methods
	- 4. Object Prototypes
- JS Functions
	- 1. Function Definitions
	- 2. Function Parameters
	- 3. Function Invocation
	- 4. Function Closures
- IS HTML DOM
	- 1. DOM Intro
	- 2. DOM Methods
	- 3. DOM Document
	- 4. DOM Elements
	- 5. DOM HTML
	- 6. DOM CSS
	- 7. DOM Events
	- 8. DOM EventListener
	- 9. DOM Navigation
	- 10. DOM Nodes
	- 11. DOM Nodelist
- IS Browser BOM
	- 1. JS Window
	- 2. JS Screen
	- 3. JS Location
	- 4. JS History
	- 5. JS Navigator
- 6. JS Popup Alert
- 7. JS Timing
- 8. JS Cookies
- JS Libraries
	- 1. JS Libraries
	- 2. JS jQuery
	- 3. JS Prototype
- JS Examples
	- 1. JS Examples
	- 2. JS HTML DOM
	- 3. JS HTML Input
	- 4. JS HTML Objects
	- 5. JS HTML Events
	- 6. JS Browser
	- 7. JS Quiz
	- 8. JS Certificate
	- 9. JS Summary

From: <https://junwu.nptu.edu.tw/dokuwiki/> - Jun Wu

**CSIE, NPTU**

Permanent link: **<https://junwu.nptu.edu.tw/dokuwiki/doku.php?id=javascript:start>**

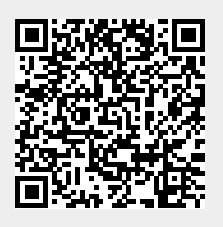

Last update: **2019/07/02 15:01**